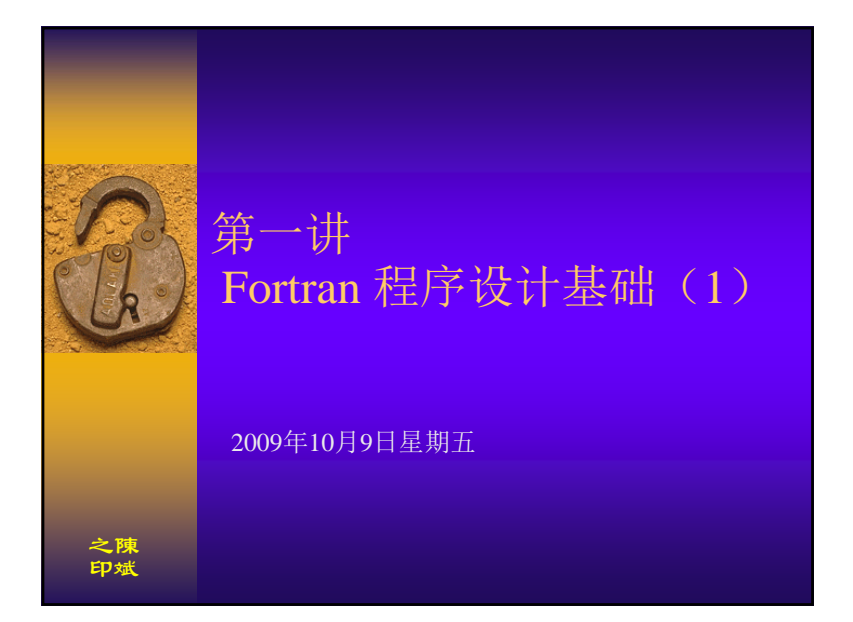

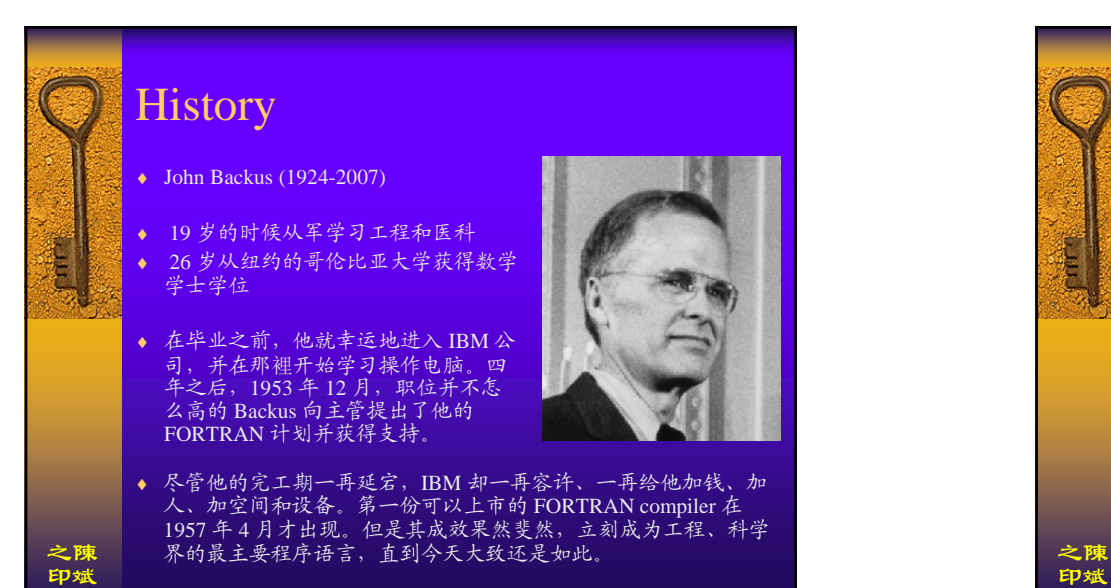

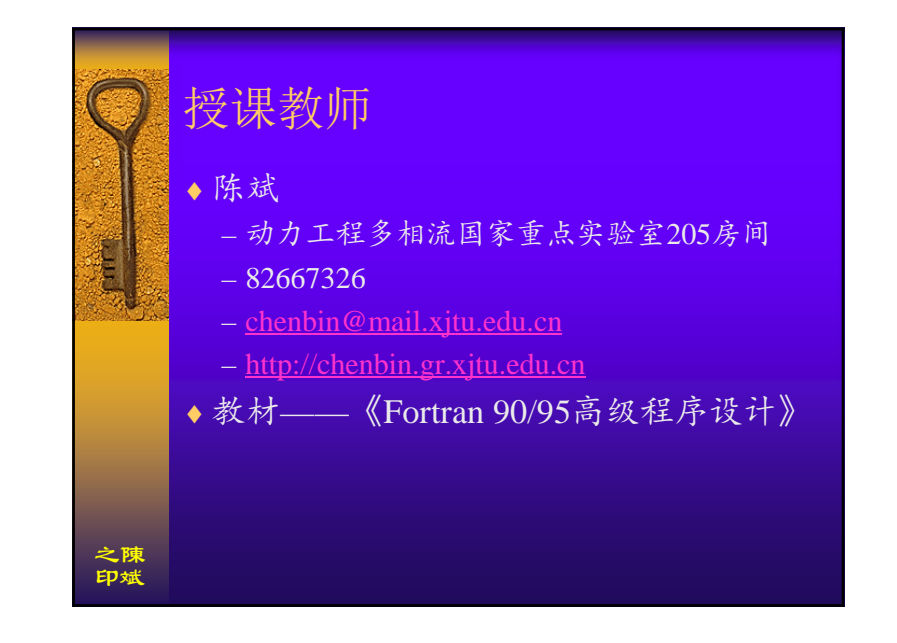

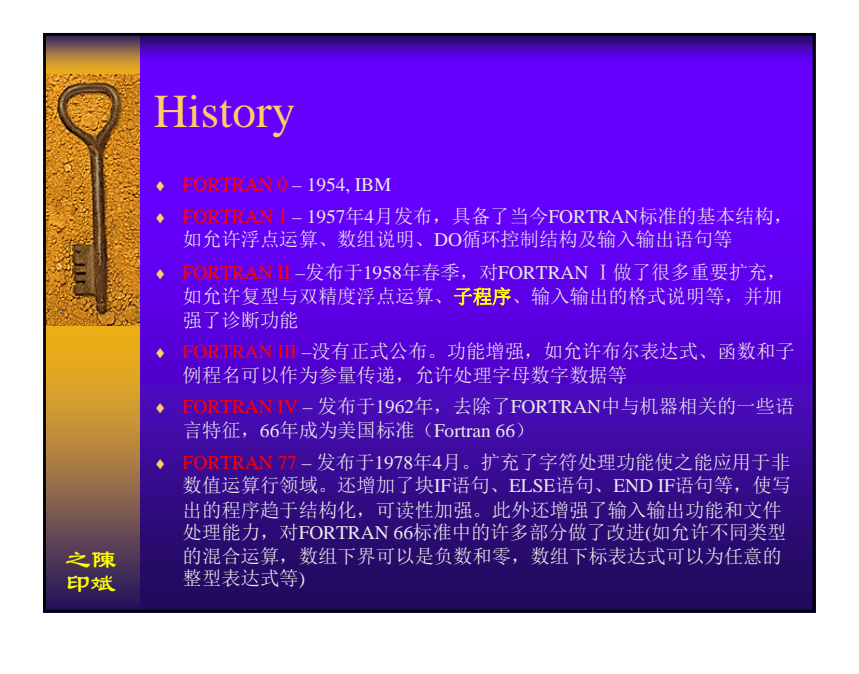

1

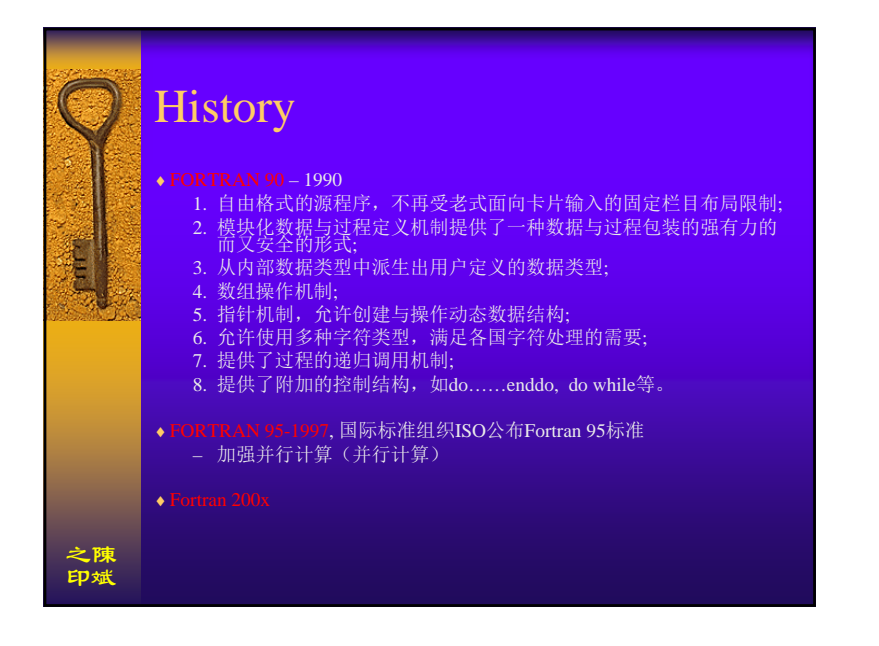

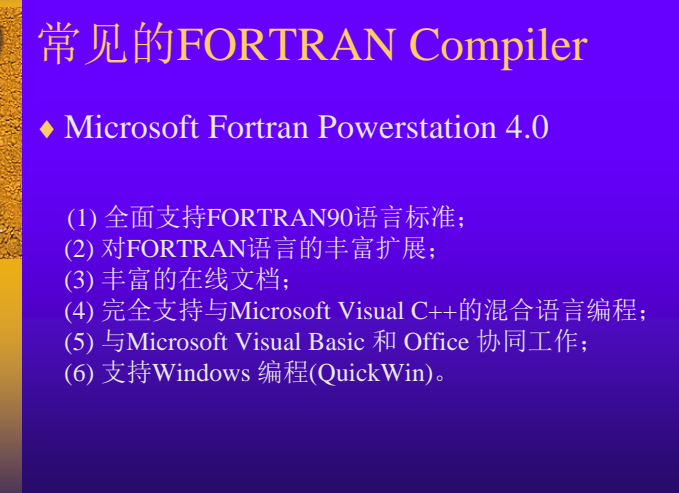

之陳 印斌

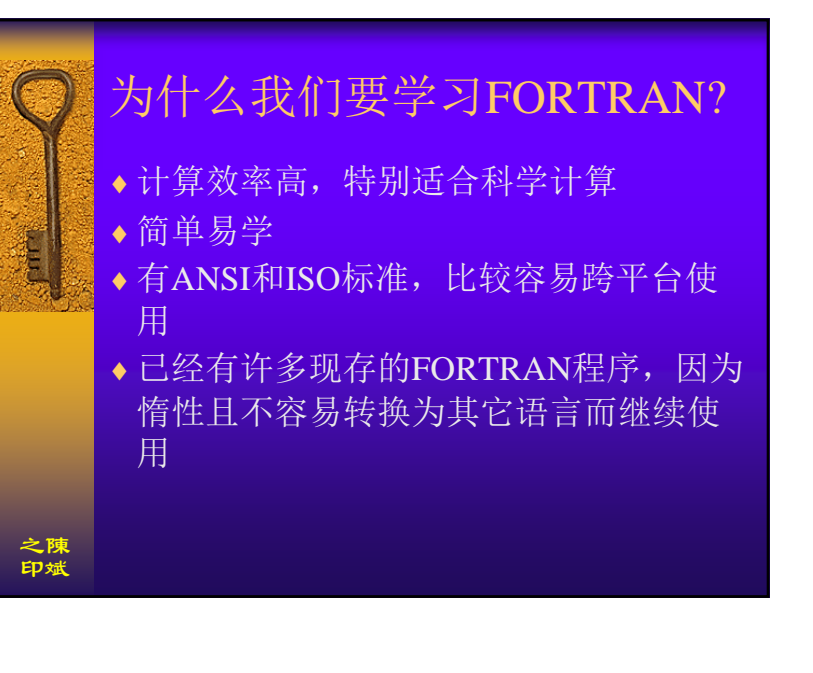

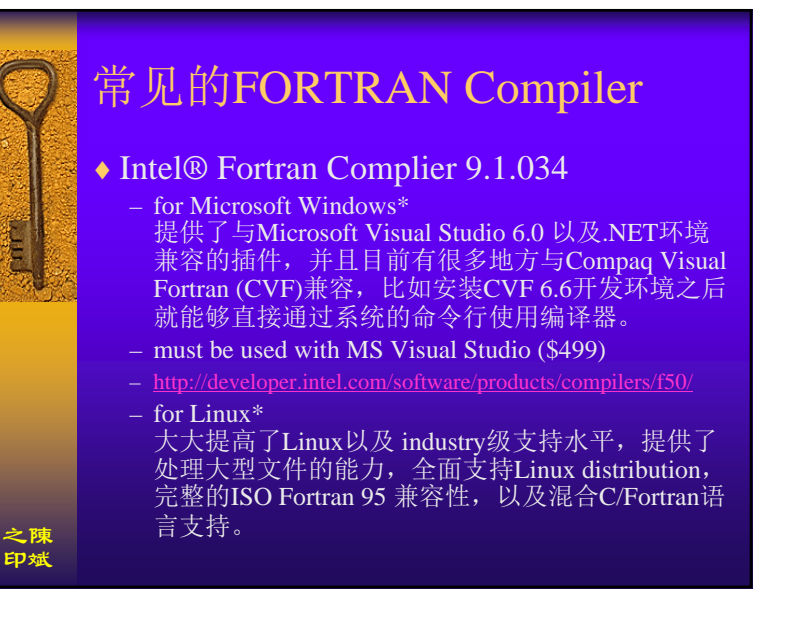

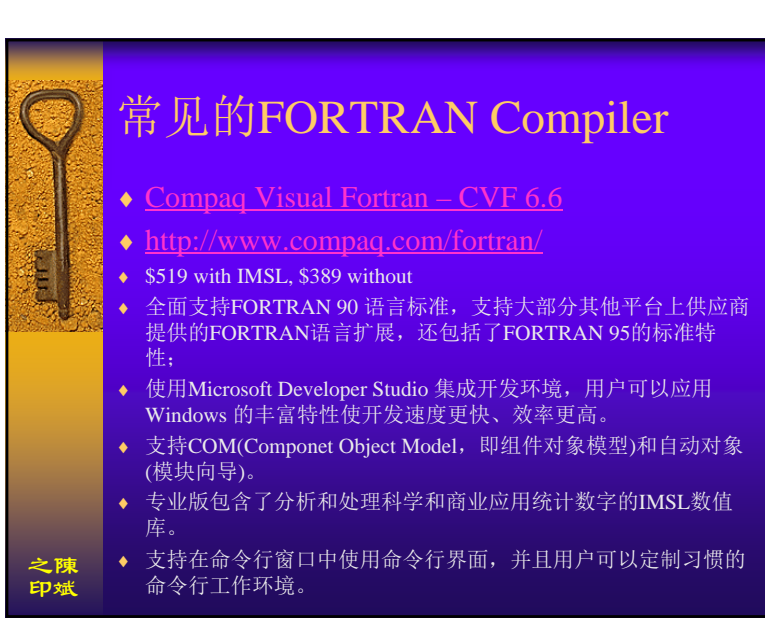

## 常见的FORTRAN Compiler

## ♦ Compaq Visual Fortran – CVF 6.6

- ♦ 提供和运行在Digital UNIX 和 OpenVMS Alpha 系统上的Digital FORTRAN 以及Microsoft FORTRAN PowerStation 4.0 兼容的语言扩展。
- ♦ 完整详尽的在线帮助系统。
- ♦◆ 完全支持Visual FORTRAN 和 Visual C++,Visual J++,Visual Basic, 和Microsoft MASM(x86 系统的汇编器)语言之间的混合语言编 程。
- ♦与Microsoft Visual Basic 和Office 协同工作, 例如可以用Visual Basic 创建图形用户界面程序,用Visual FORTRAN 从已经存在的 FORTRAN源代码创建的动态链接库(DLL)作为后台数值计算引擎 协同开发32位Windows应用程序。

之陳印斌

之陳印斌

r<br>E<br>C

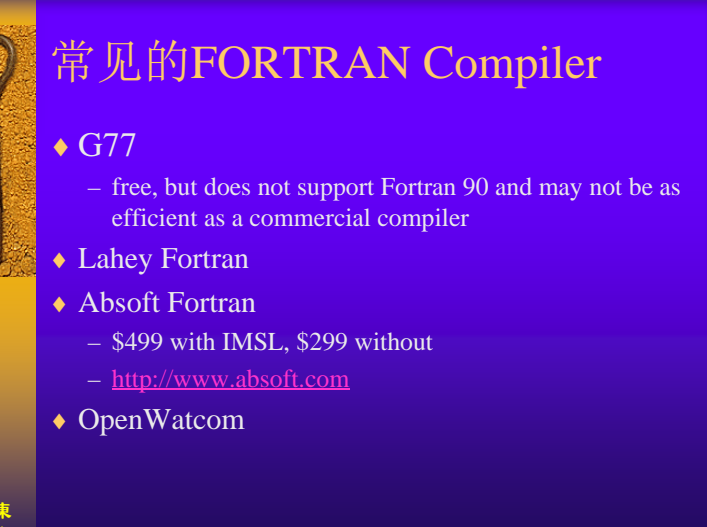

## Fortran Webpages

- ♦ High Performance Fortran
- ♦ http://www.crpc.rice.edu/HPFF/
- ♦ http://www.netlib.org/liblist.html
- ♦ http://www.lahey.com/other.htm
- ♦ Ftnchek a Fortran 77 program checker
- ♦ http://www.dsm.fordham.edu/~ftnchek
- ♦ http://www.polyhedron.com
- ♦ http://www.itc.virginia.edu/research/fortranprog.html
- ♦ http://www.itc.virginia.edu/research/u015.fortran.html

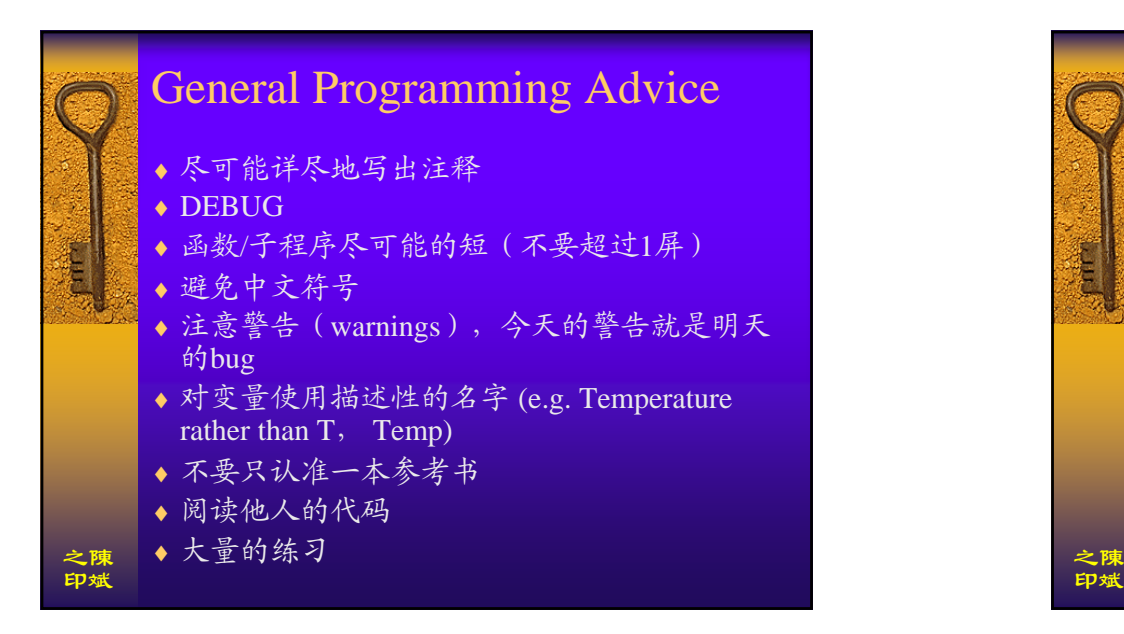

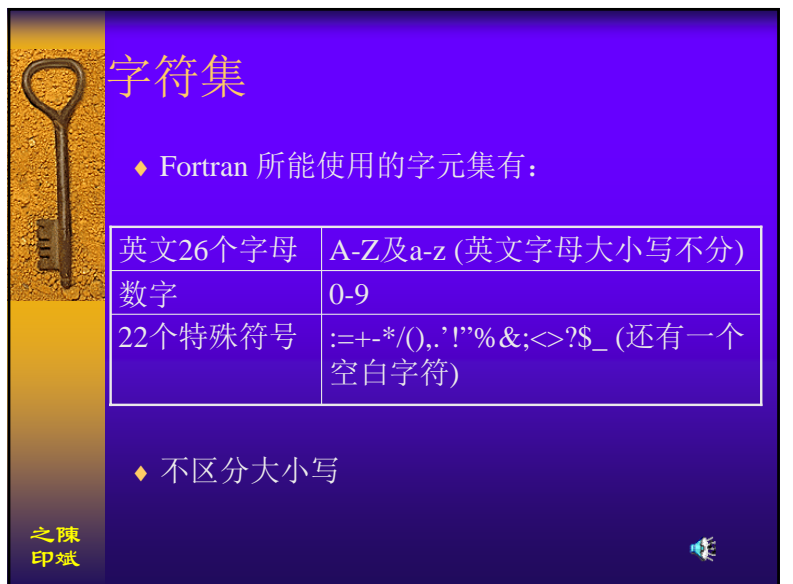

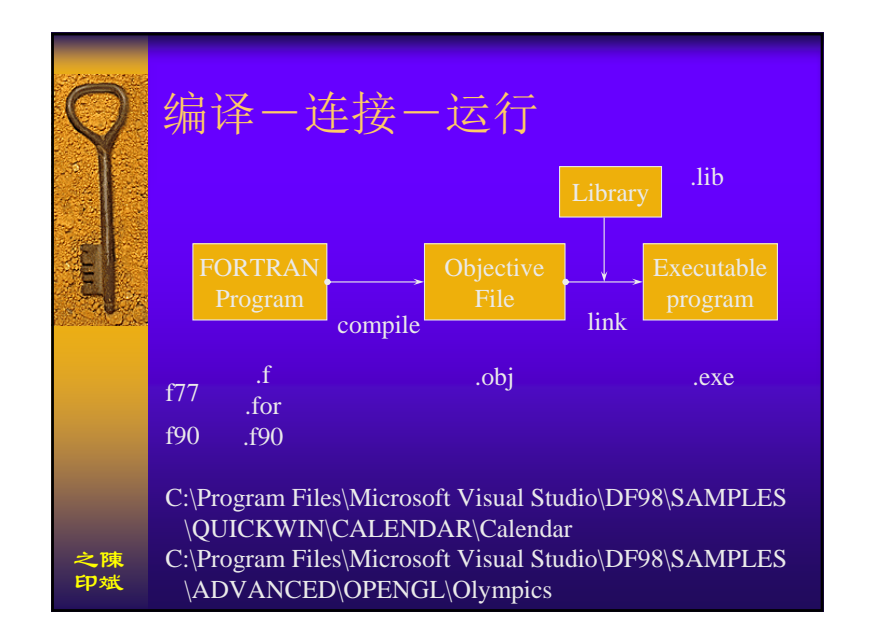

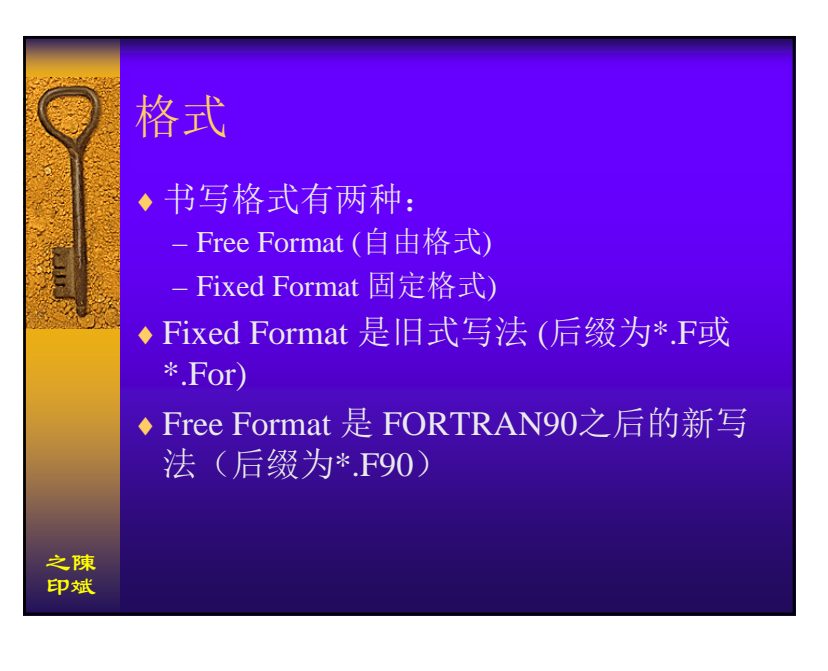

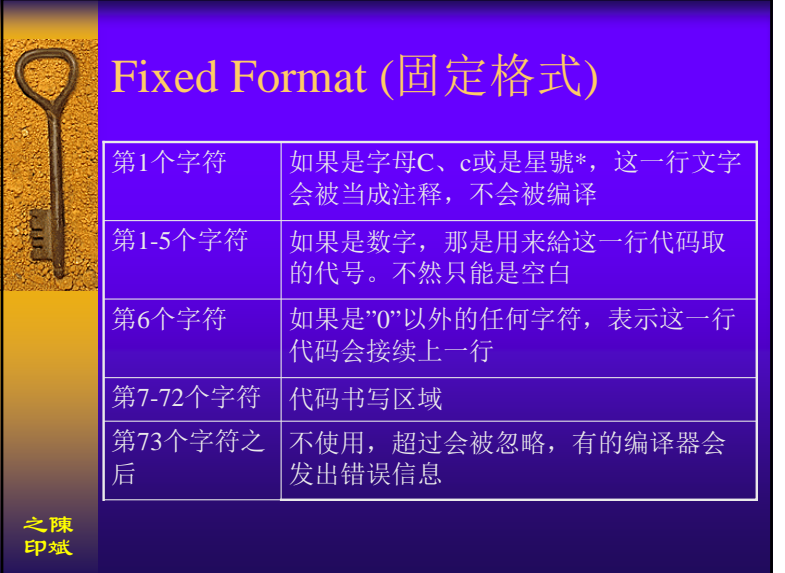

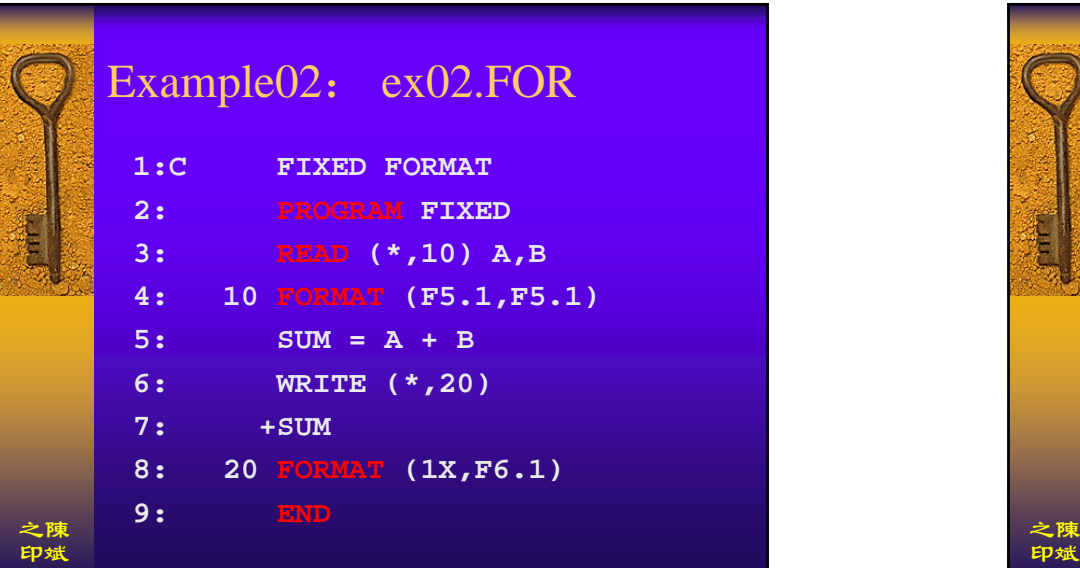

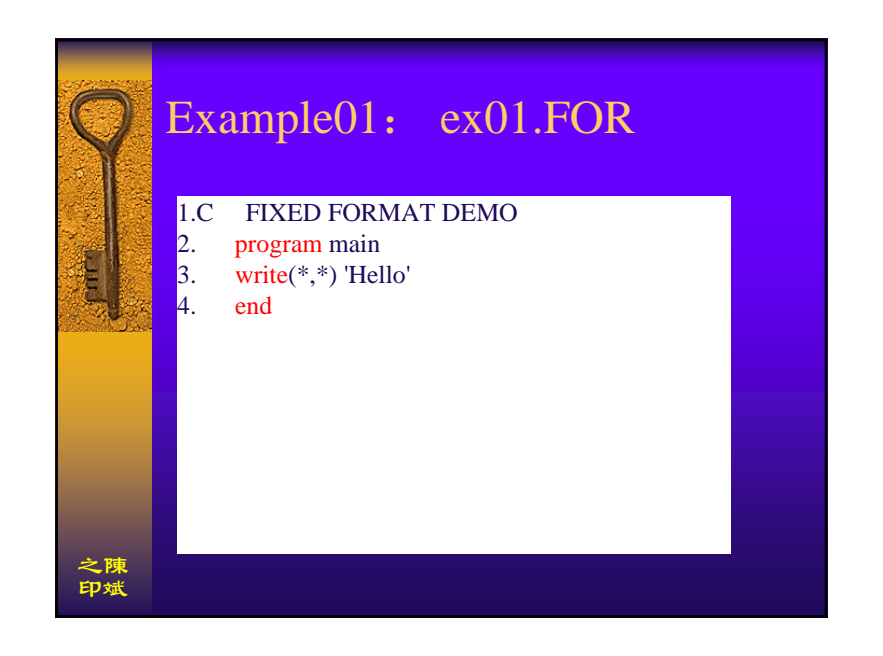

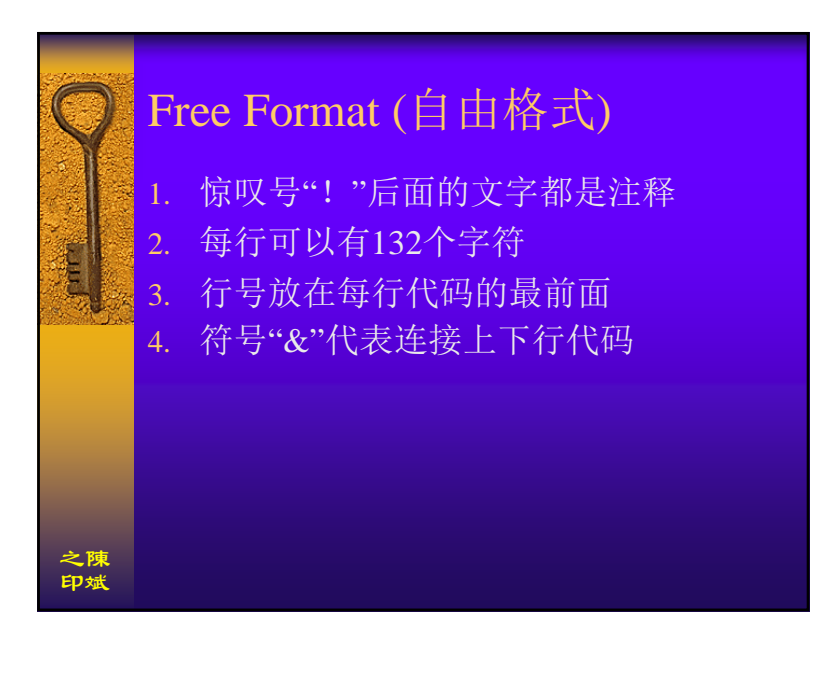

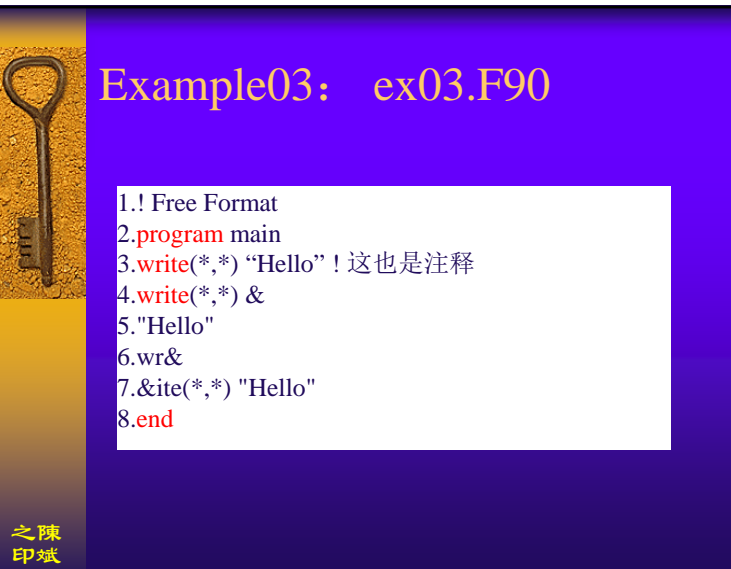

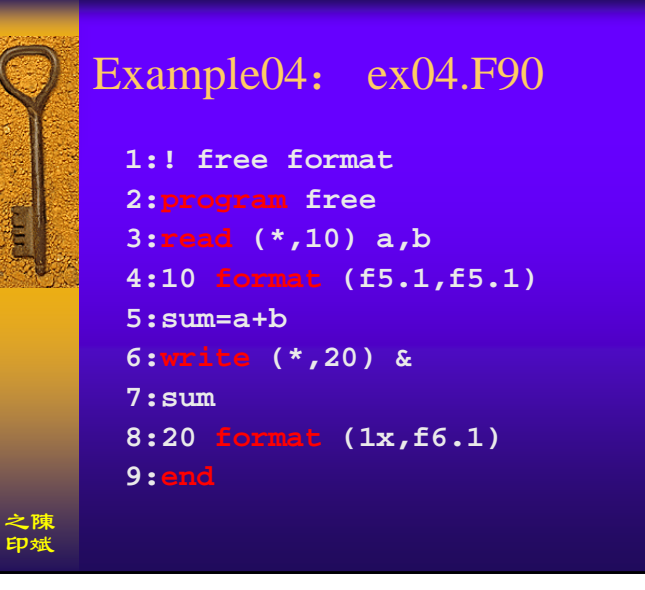

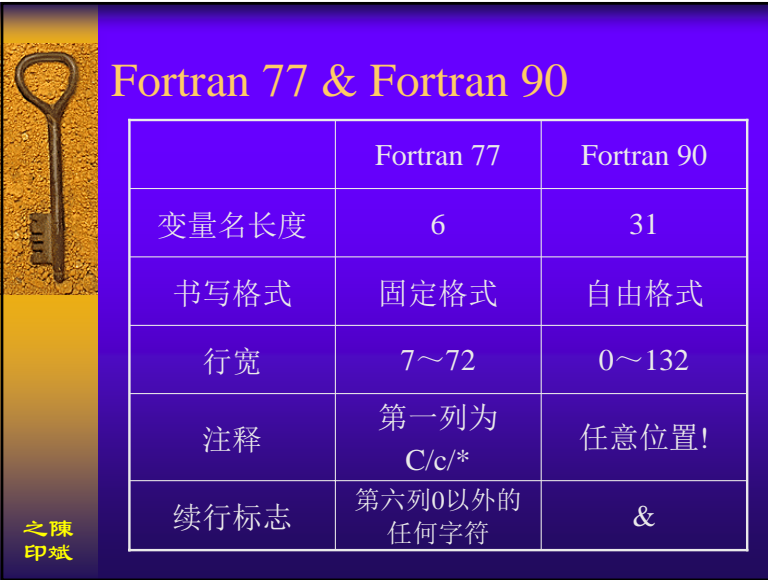